# **JWT**

The **JWT Policy** helps you to validate JSON Web Tokens (JWT) by providing a signing key or a JSON Web Key Set (JWK(S)). You can also require claims and strip them to forward them as header to the backend API.

## <span id="page-0-0"></span>Configuration Options

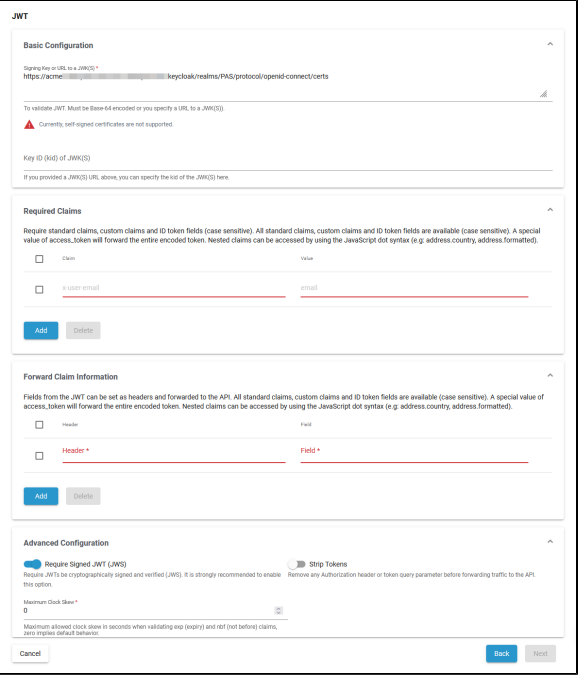

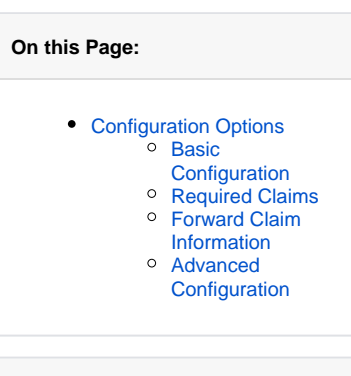

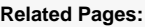

• [Policies](https://doc.scheer-pas.com/display/APIMGMNT/Policies) <sup>o</sup> [Attaching Policies](https://doc.scheer-pas.com/display/APIMGMNT/Attaching+Policies)

#### <span id="page-0-1"></span>Basic Configuration

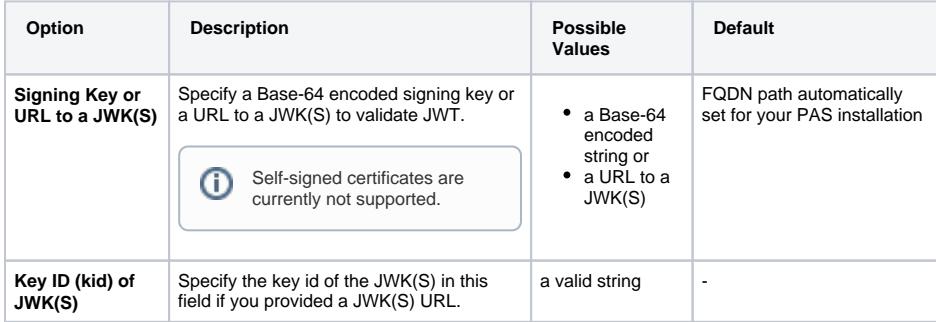

#### <span id="page-0-2"></span>Required Claims

All standard claims, custom claims and ID token fields are available (case sensitive). A special value of access\_token will forward the entire encoded token. Nested claims can be accessed by using the JavaScript dot syntax (e.g: address.country, address.formatted).

<span id="page-0-3"></span>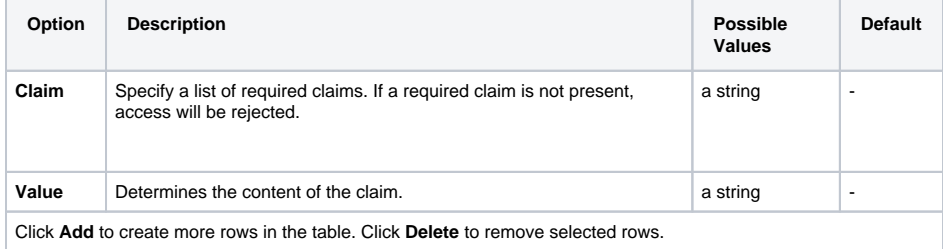

#### Forward Claim Information

Fields from the JWT can be set as headers and forwarded to the API. All standard claims, custom claims and ID token fields are available (case sensitive). A special value of access\_token will forward the entire encoded token. Nested claims can be accessed by using the JavaScript dot syntax (e.g: address. country, address.formatted).

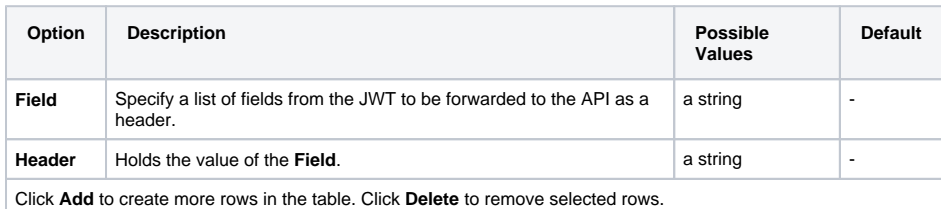

### <span id="page-1-0"></span>Advanced Configuration

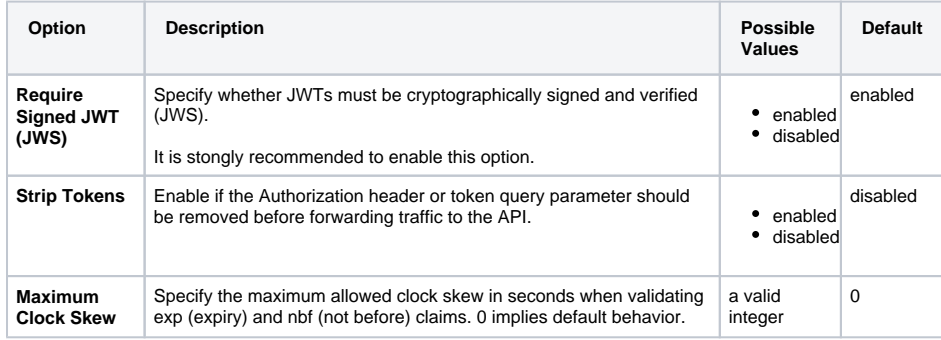